## Package 'irtreliability'

February 22, 2018

Type Package Title Item Response Theory Reliability Version 0.1-1 Date 2018-02-22 Author Bjorn Andersson Maintainer Bjorn Andersson <br/>bjoern.h.andersson@gmail.com> Description Estimation of reliability coefficients for ability estimates and sum scores from item response theory models as defined in Cheng, Y., Yuan, K.- H. and Liu, C. (2012) <doi:10.1177/0013164411407315> and Kim, S. and Feldt, L. S. (2010) <doi:10.1007/s12564- 009-9062-8>. The package supports the 3-PL and generalized partial credit models and includes estimates of the standard errors of the reliability coefficient estimators, derived in Andersson, B. and Xin, T. (2018) <doi:10.1177/0013164417713570>. License GPL-2 | GPL-3 LazyLoad yes **Depends**  $R$ ( $>= 2.11.0$ ), methods, stats, graphics Imports ltm, mirt, fastGHQuad NeedsCompilation no Repository CRAN

Date/Publication 2018-02-22 18:19:26 UTC

### R topics documented:

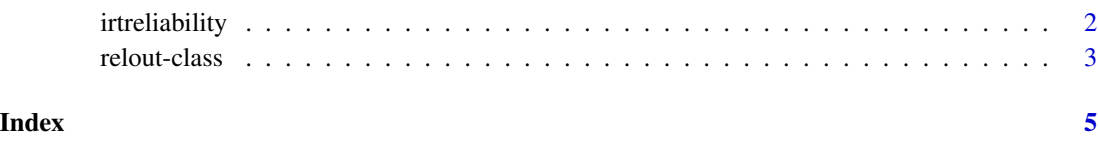

<span id="page-1-0"></span>

#### Description

A function to estimate marginal and test reliability from estimated item response theory models.

#### Usage

irtreliability(input, model, cats, relcoef = "trc", nquad = 49, SE = TRUE)

#### Arguments

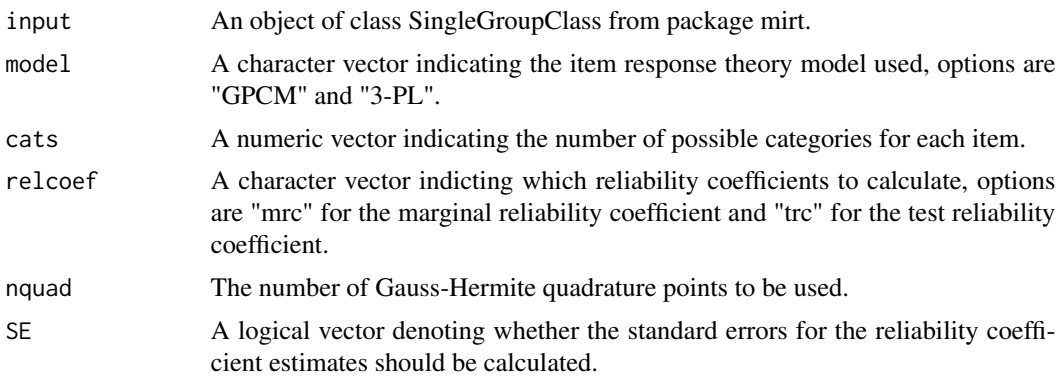

#### Value

An S4 object of class 'relout' which includes the following slots

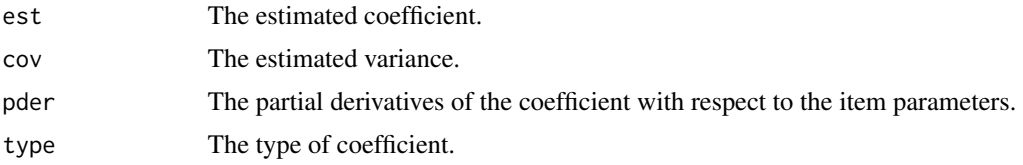

#### Author(s)

<bjoern.h.andersson@gmail.com>

#### References

Andersson, B. and Xin, T. (2018). Large Sample Confidence Intervals for Item Response Theory Reliability Coefficients. *Educational and Psychological Measurement*, 78, 32-45. Cheng, Y., Yuan, K.-H. and Liu, C. (2012). Comparison of reliability measures under factor analysis and item response theory. *Educational and Psychological Measurement*, 72, 52-67. Green, B. F., Bock, R. D., Humphreys, L. G., Linn, R. L. and Reckase, M. D. (1984). Technical guidelines for assessing computerized adaptive tests. *Journal of Educational Measurement*, 21, <span id="page-2-0"></span>347-360.

Kim, S. (2012). A note on the reliability coefficients for item response model-based ability estimates. *Psychometrika*, 77, 153-162.

Kim, S. and Feldt, L. S. (2010). The estimation of the IRT reliability coefficient and its lower and upper bounds, with comparisons to CTT reliability statistics. *Asia Pacific Education Review*, 11, 179-188.

#### Examples

```
#Generate 2-PL data
set.seed(14)
akX <- runif(15, 0.5, 2)
bkX \leftarrow \text{norm}(15)data2pl \leq matrix(0, nrow = 1000, ncol = 15)
for(i in 1:1000){
ability <- rnorm(1)
data2pl[i,1:15] <- (1 / (1 + exp(-akX *(ability - bkX)))) > runif(15)
}
#Estimate the 2-PL IRT model with package mirt
library(mirt)
sim2pl <- mirt(data.frame(data2pl), 1, "gpcm", SE = TRUE)
mrc2pl <- irtreliability(sim2pl, "GPCM", rep(2, 15), relcoef = "mrc")
trc2pl <- irtreliability(sim2pl, "GPCM", rep(2, 15))
```
relout-class *Class "relout"*

#### Description

Estimates of reliability coefficients and coefficients related to the reliability.

#### Objects from the Class

Objects can be created by calls of the form new("keout", ...).

#### Slots

est The estimated coefficient.

cov The estimated variance.

pder The partial derivatives of the coefficient with respect to the item parameters.

type The type of coefficient.

#### Author(s)

<bjoern.h.andersson@gmail.com>

4 relout-class

#### Examples

showClass("relout")

# <span id="page-4-0"></span>Index

∗Topic classes relout-class, [3](#page-2-0)

irtreliability, [2](#page-1-0)

relout-class, [3](#page-2-0)